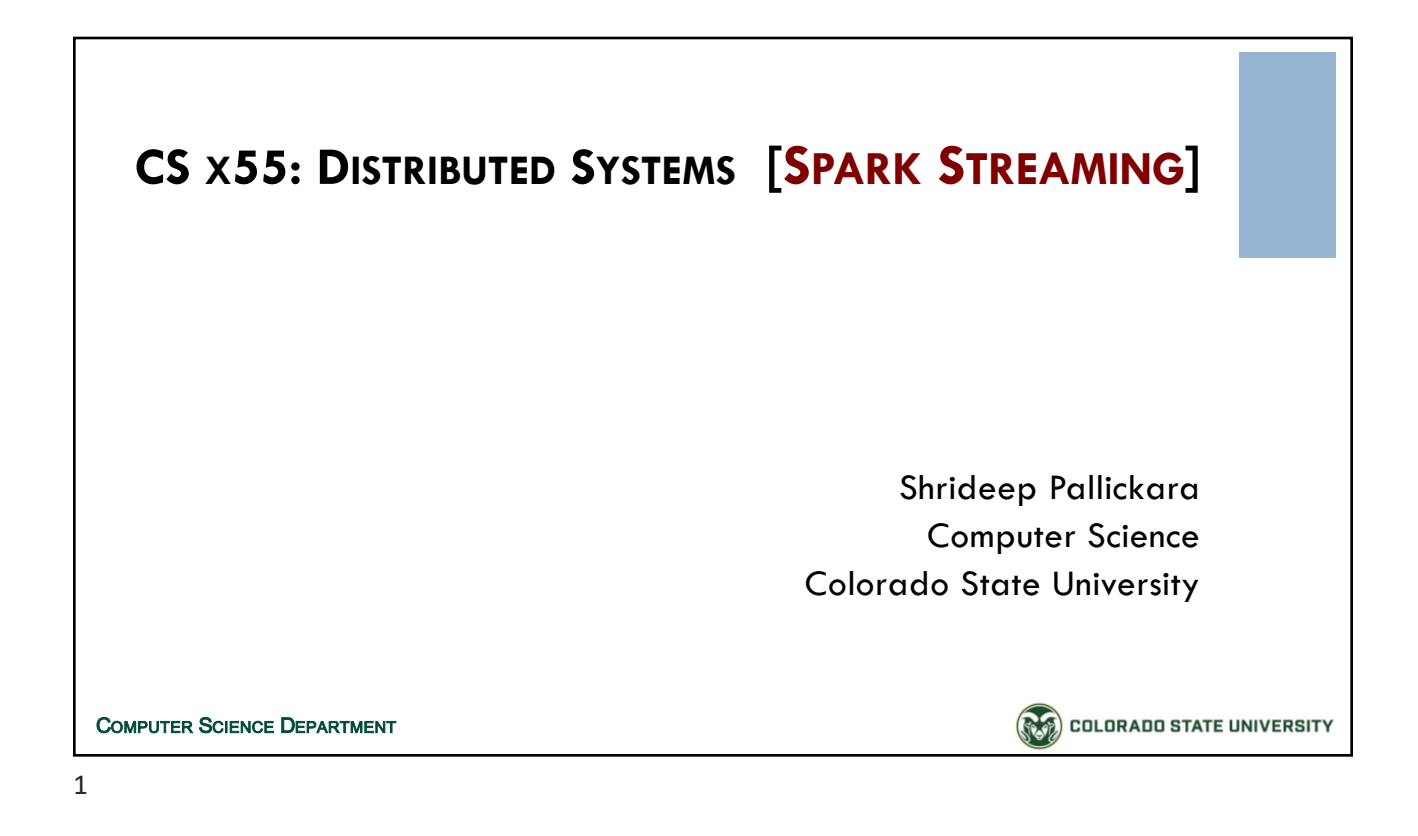

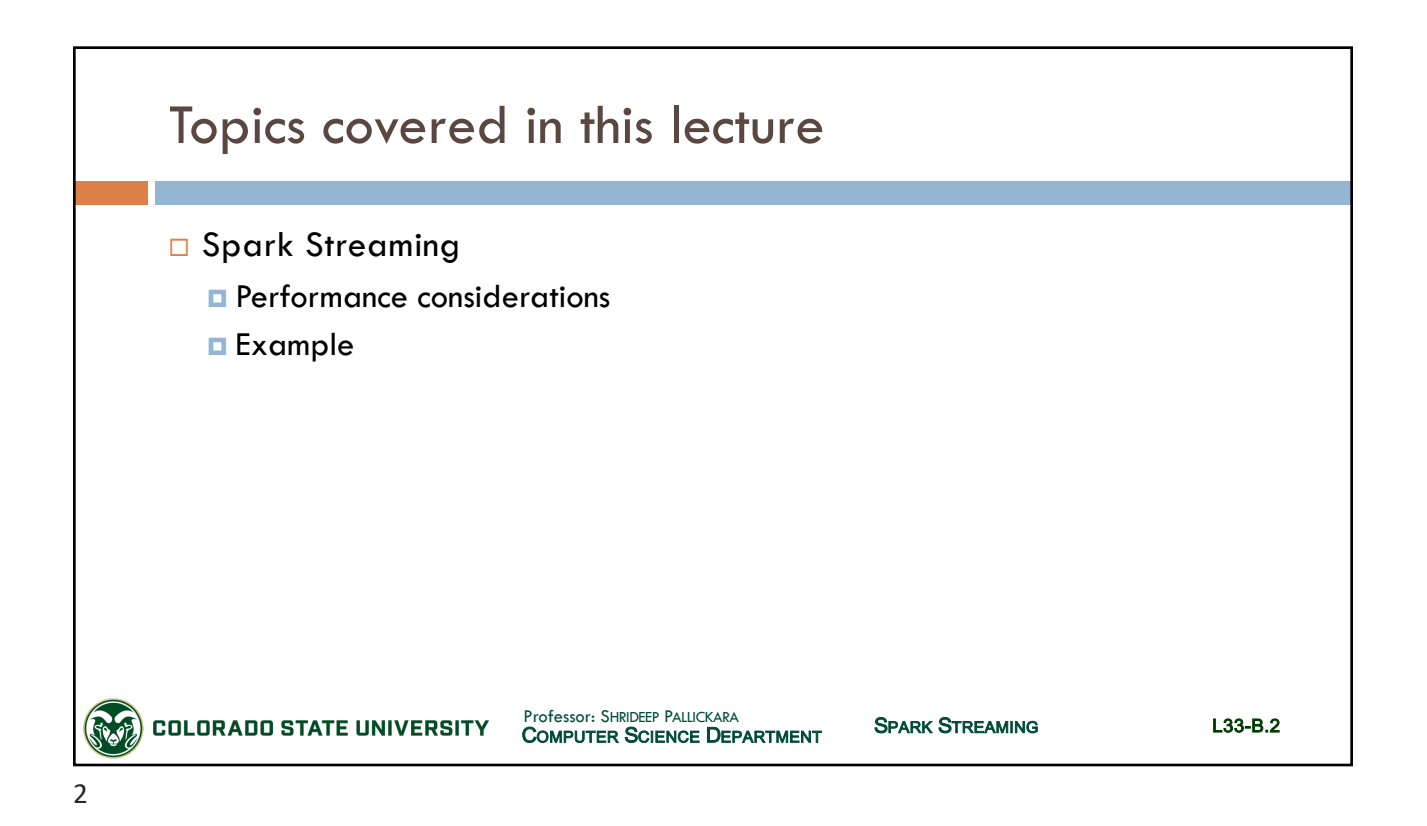

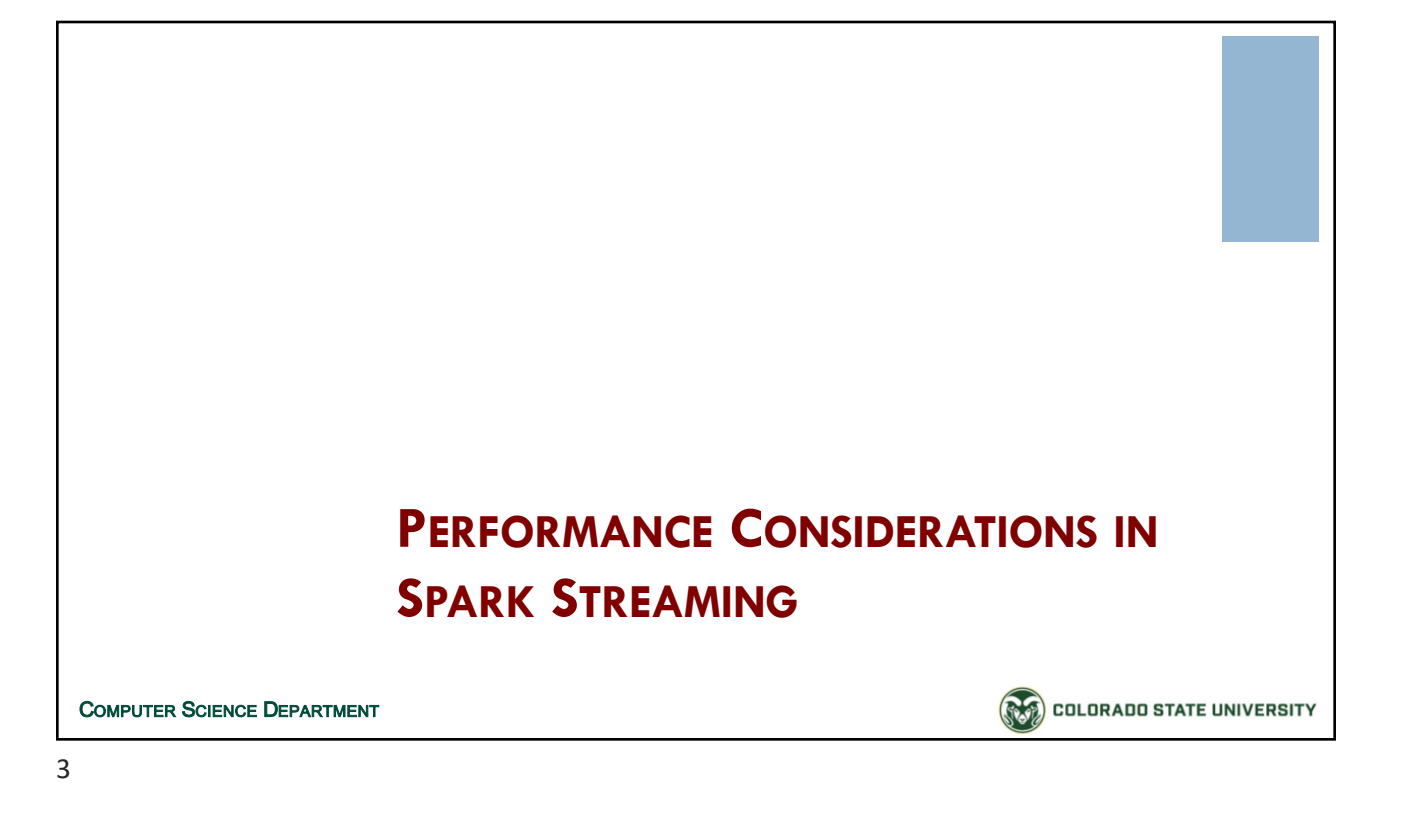

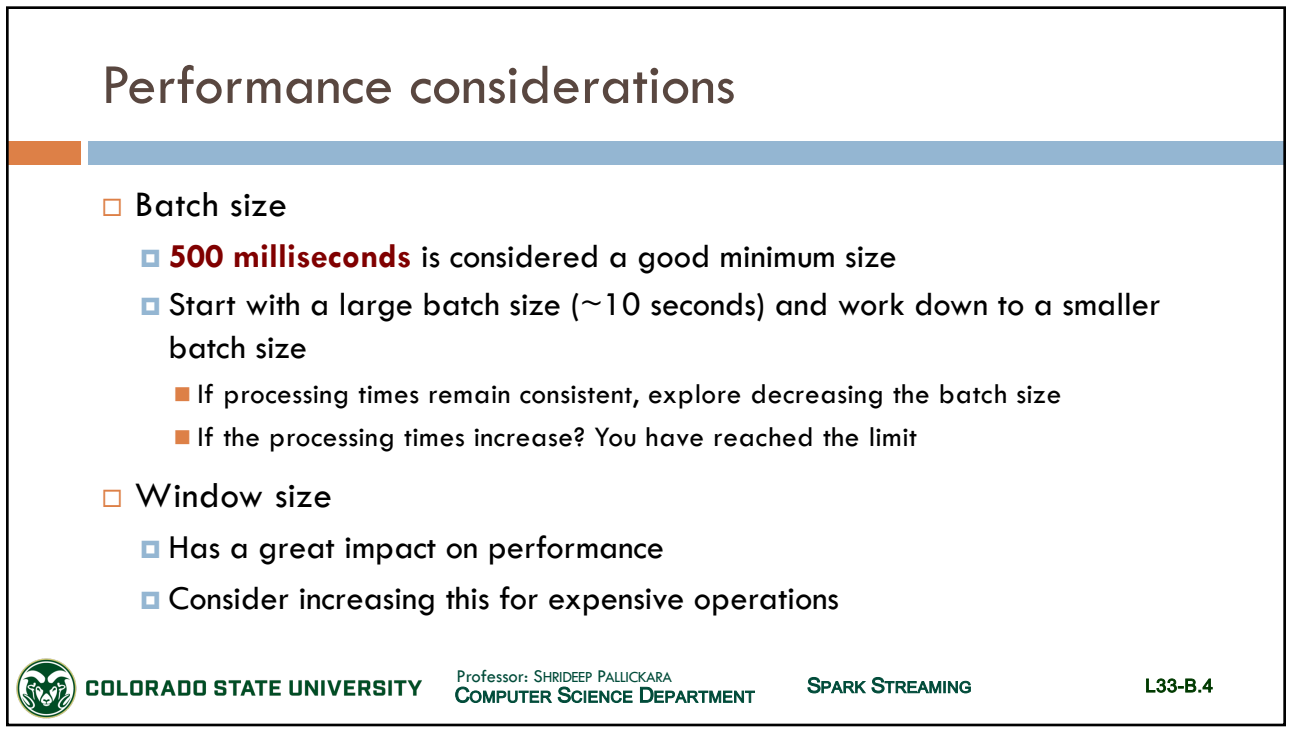

# CSx55: *Distributed Systems*

## *Dept. Of Computer Science*, Colorado State University

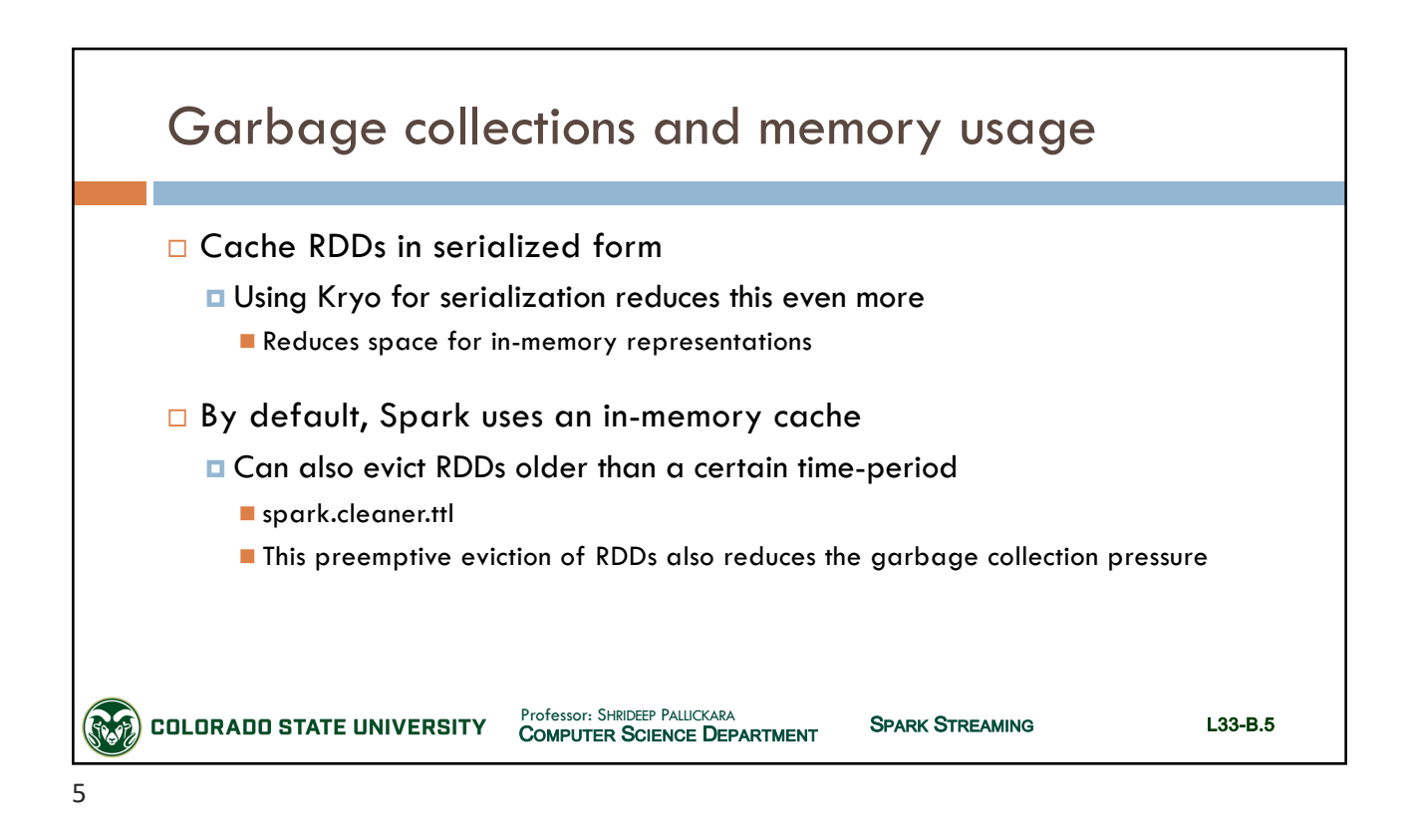

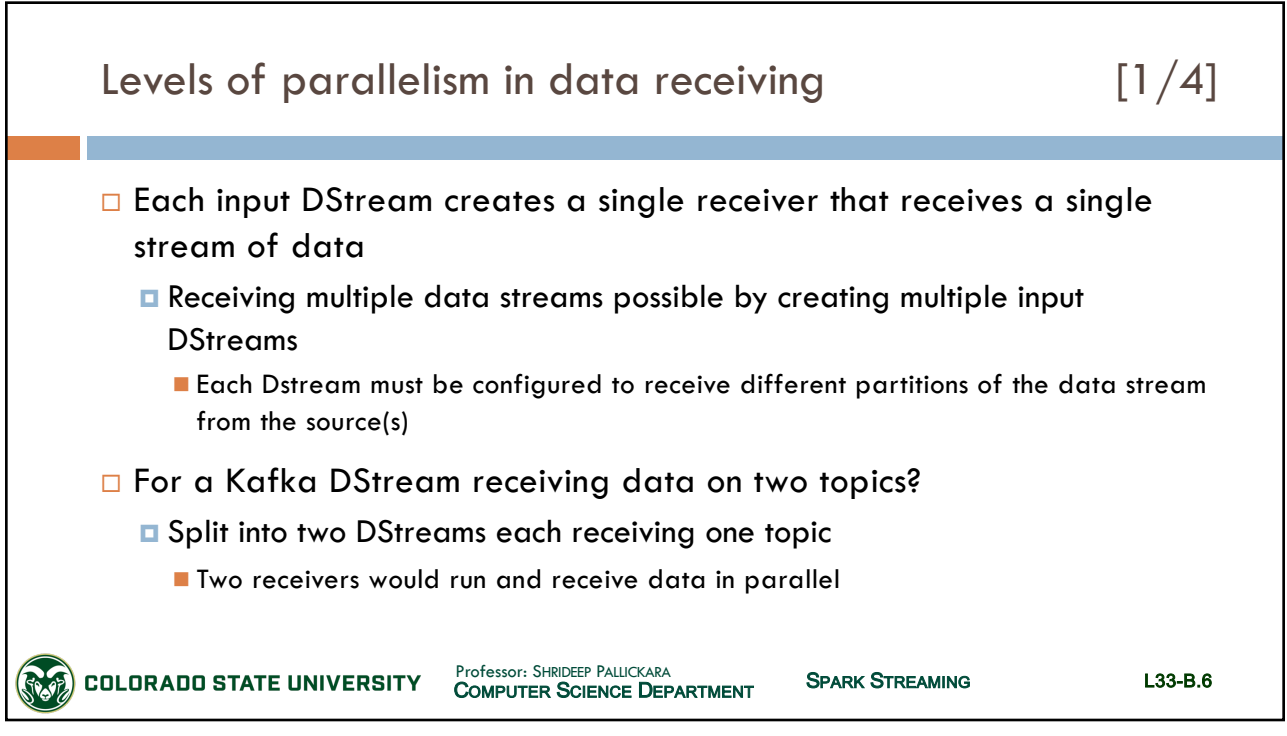

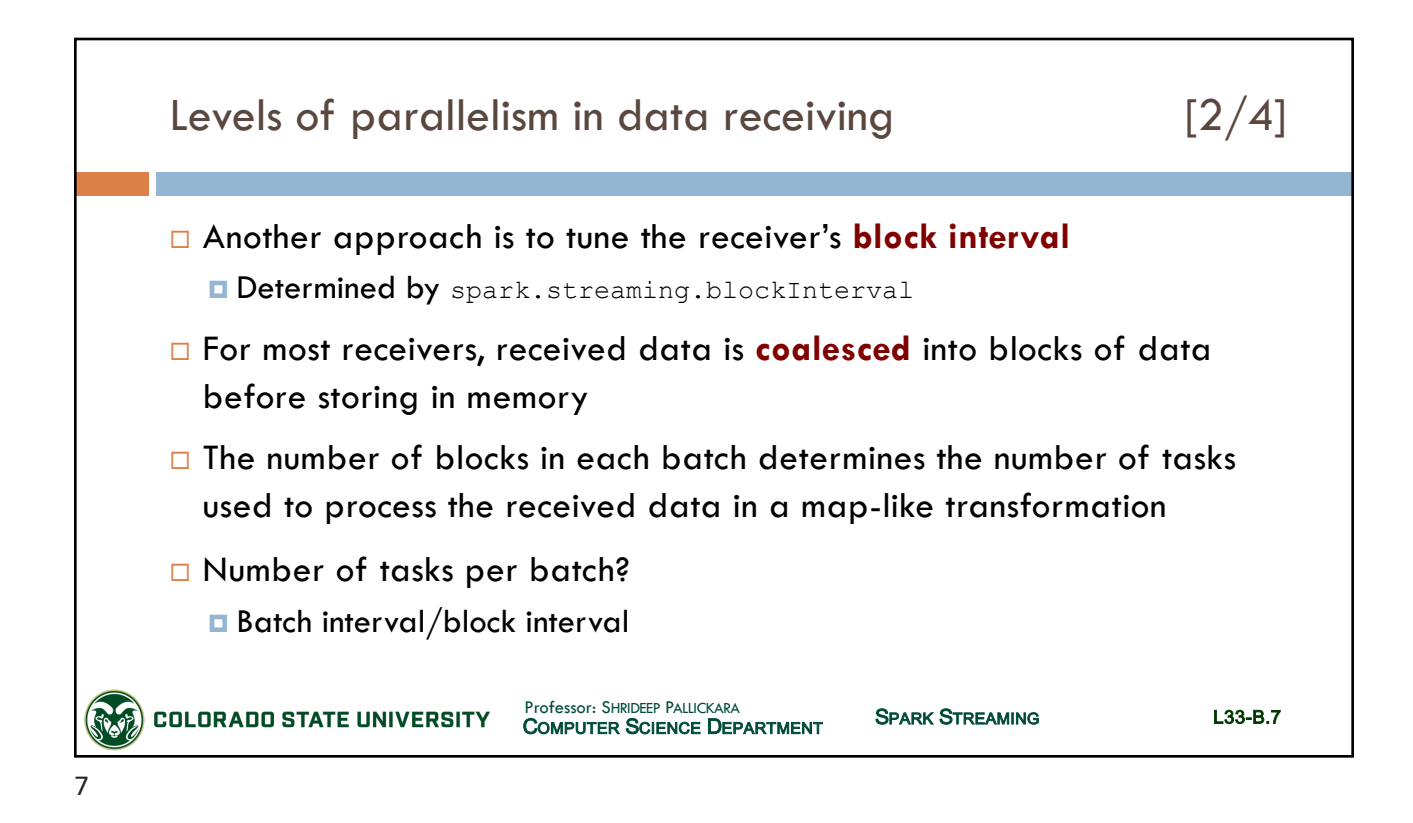

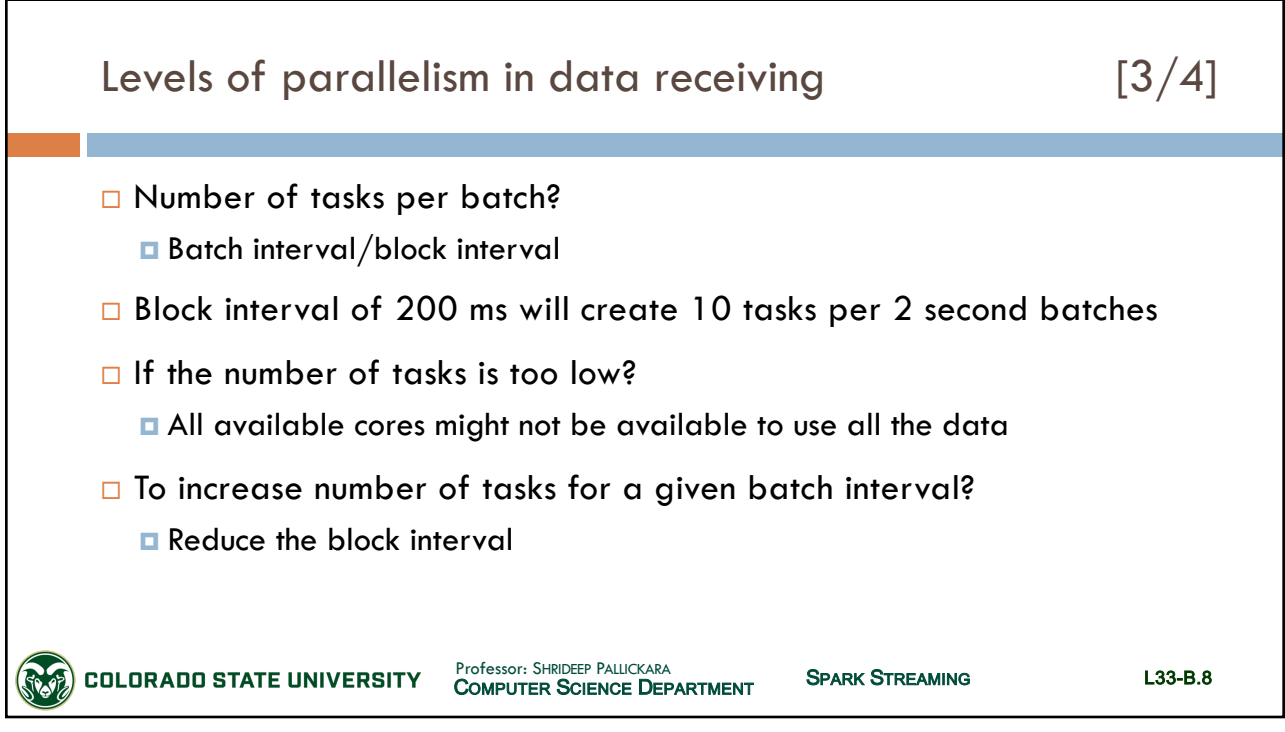

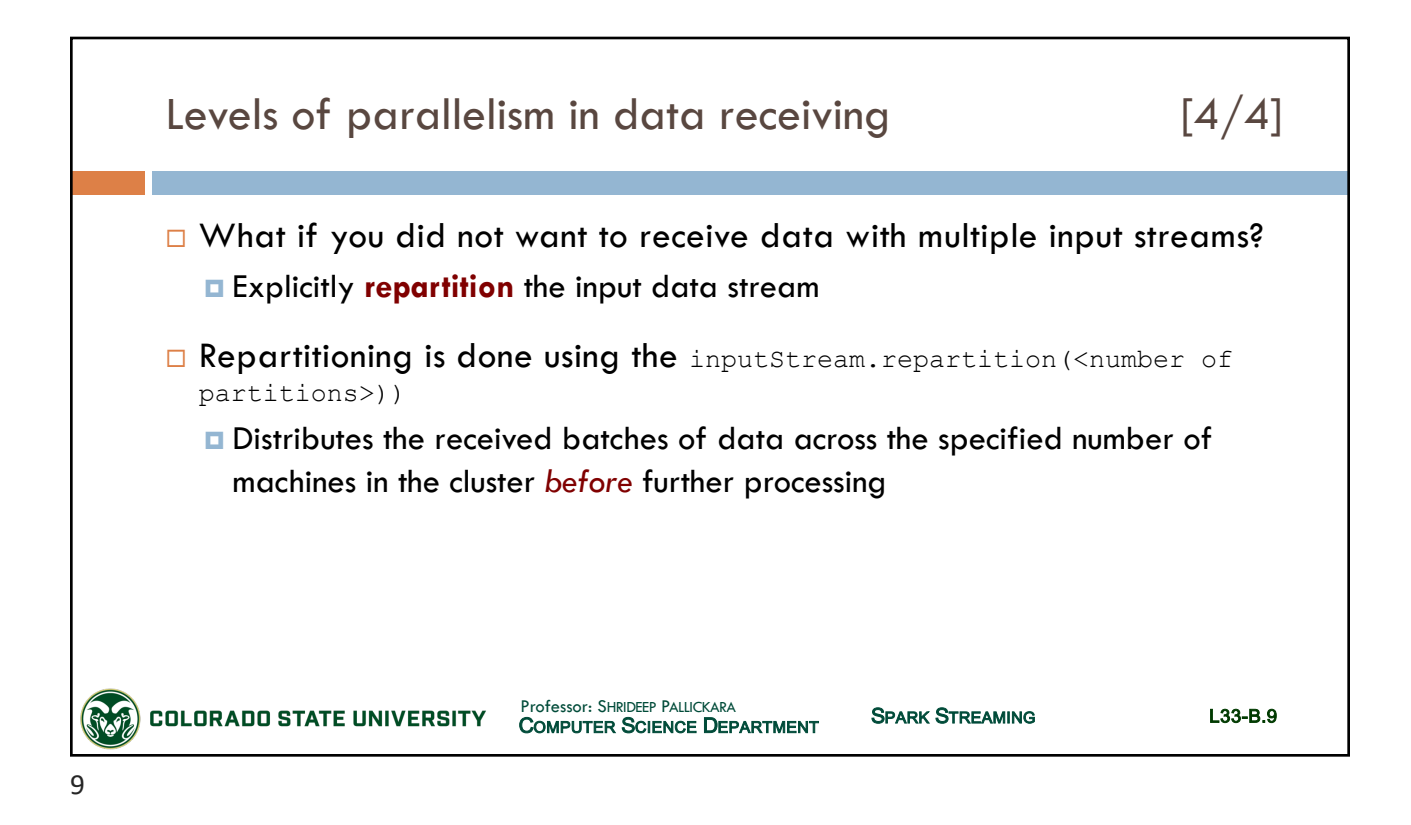

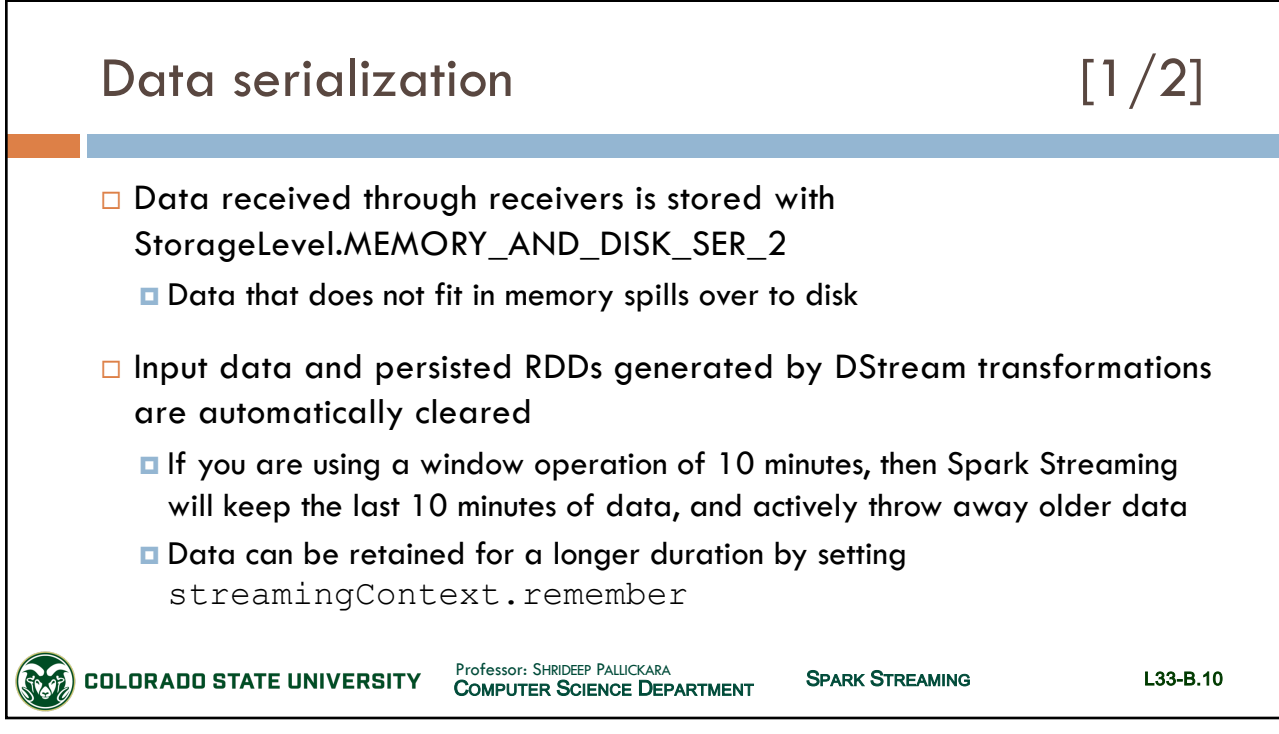

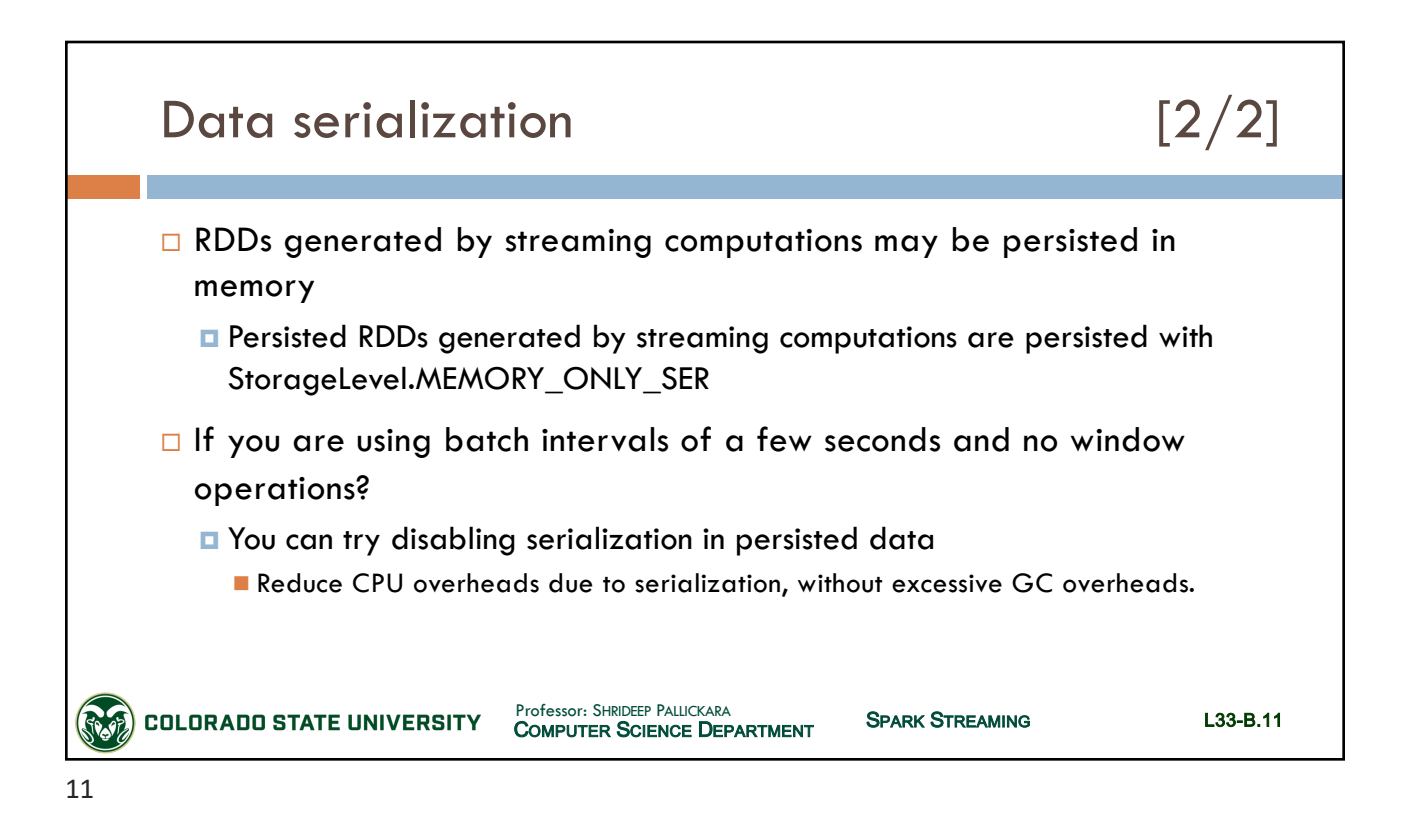

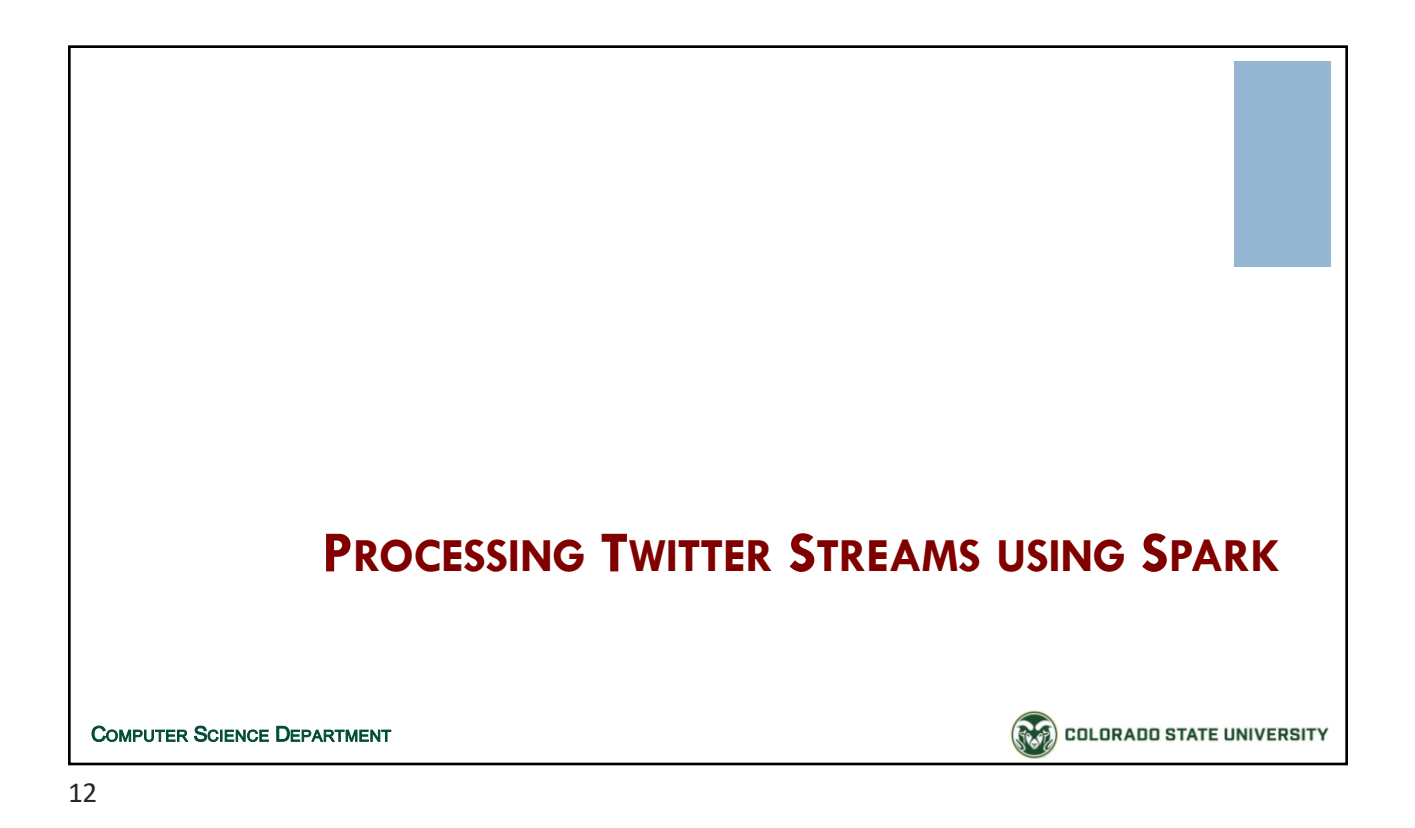

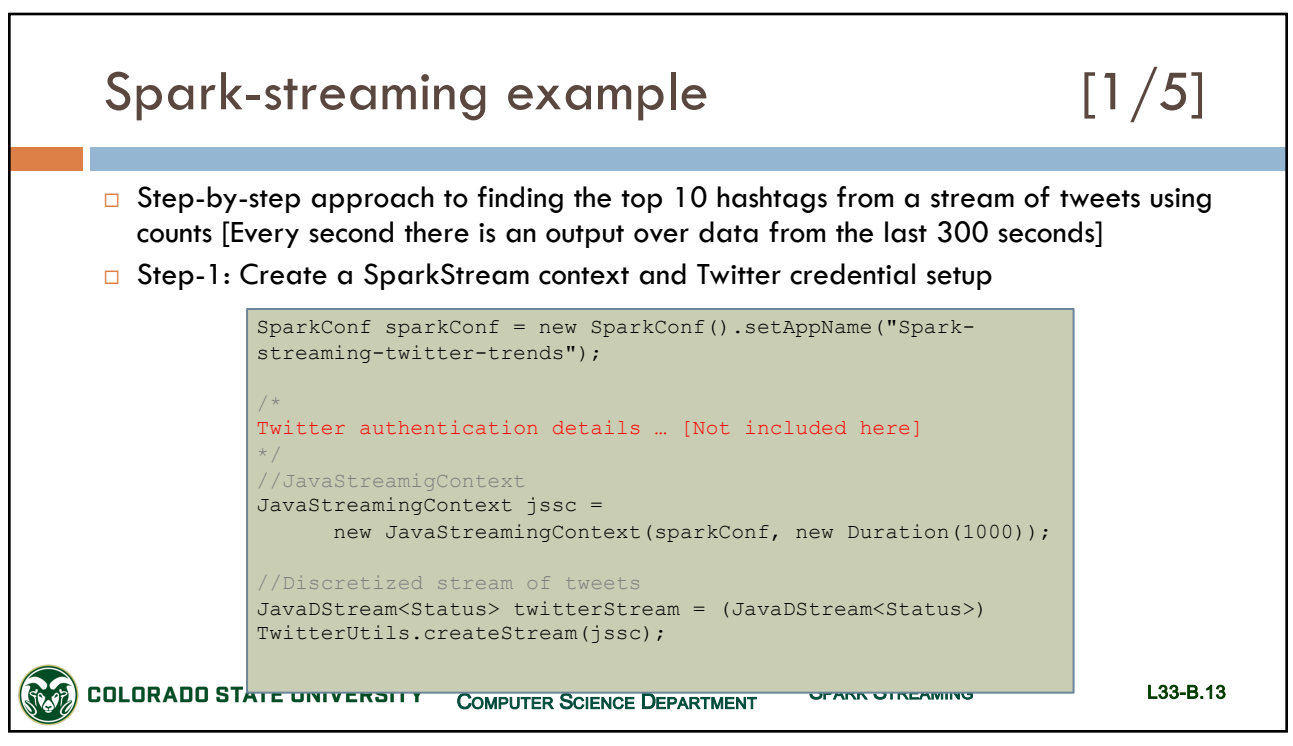

13

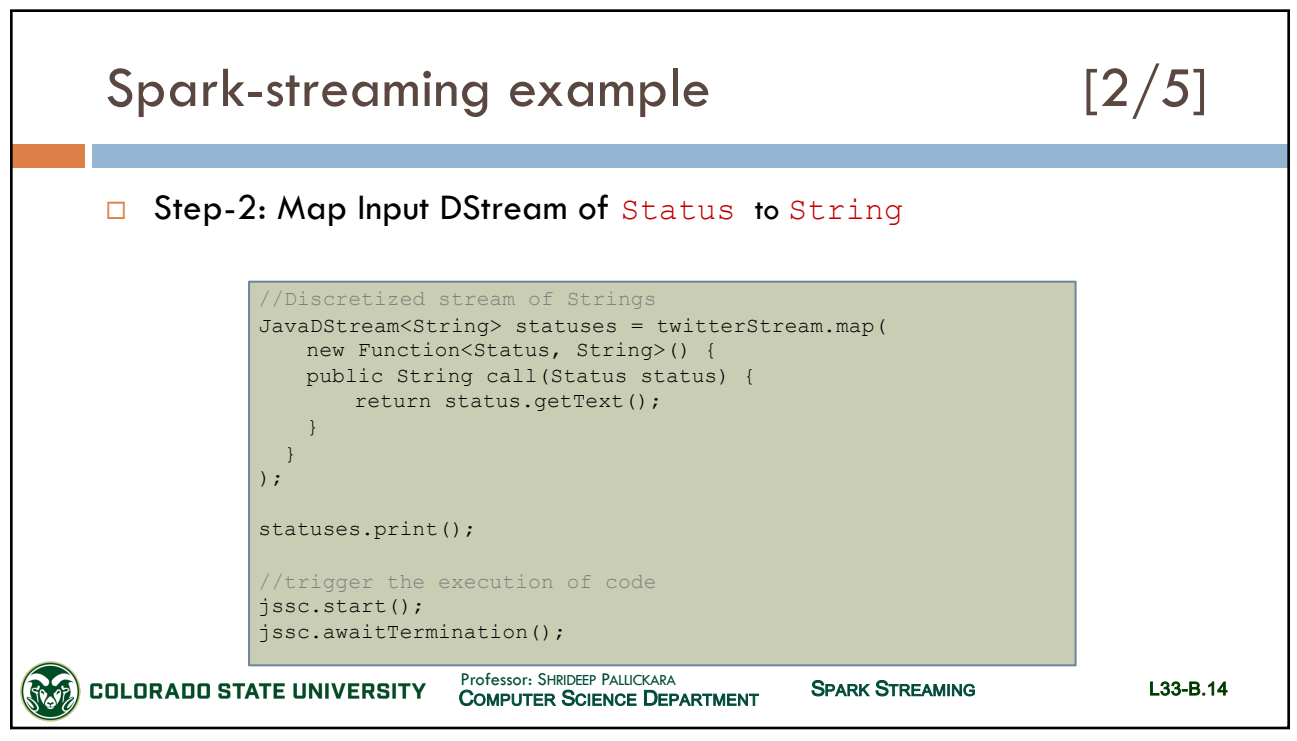

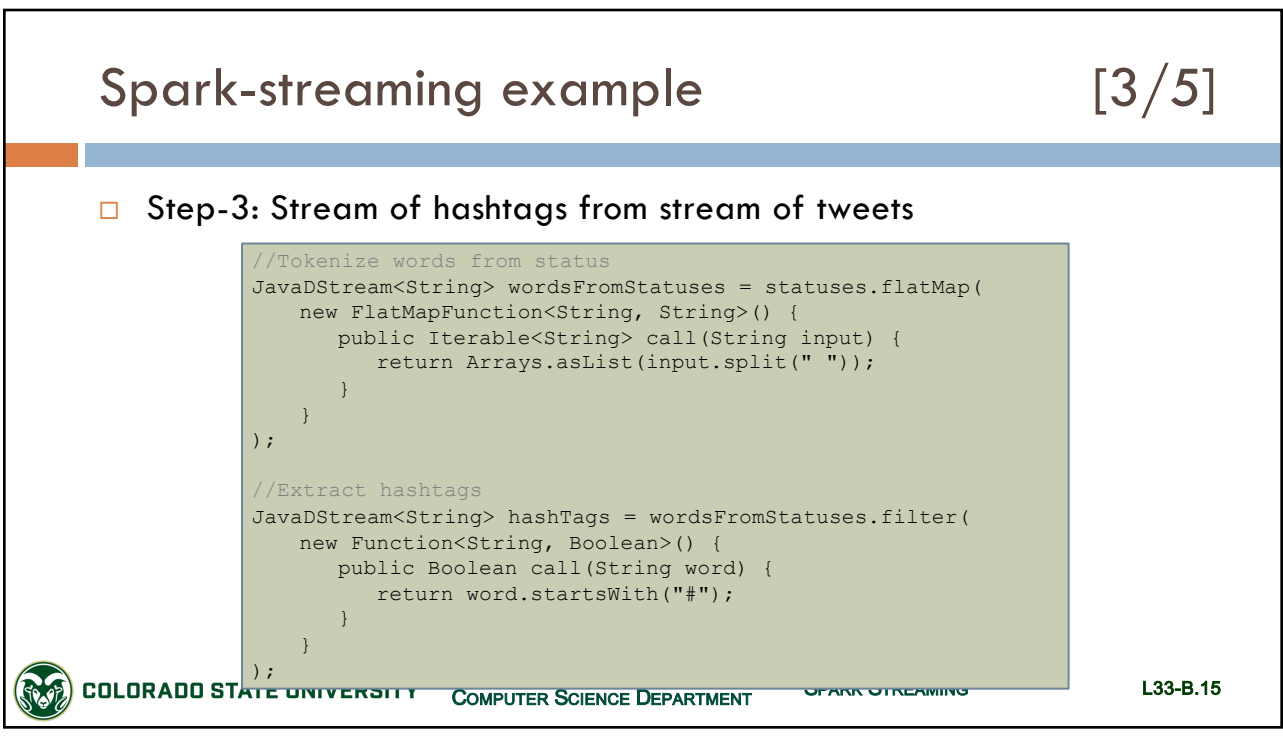

15

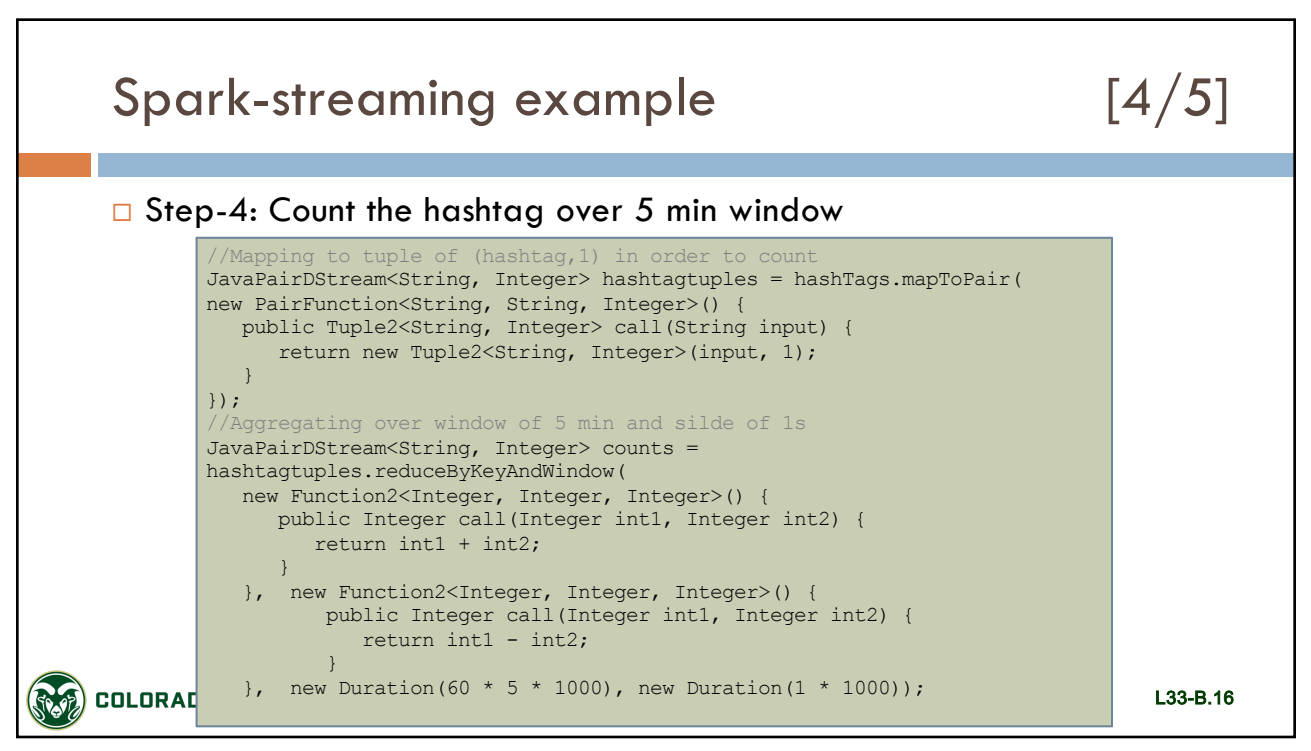

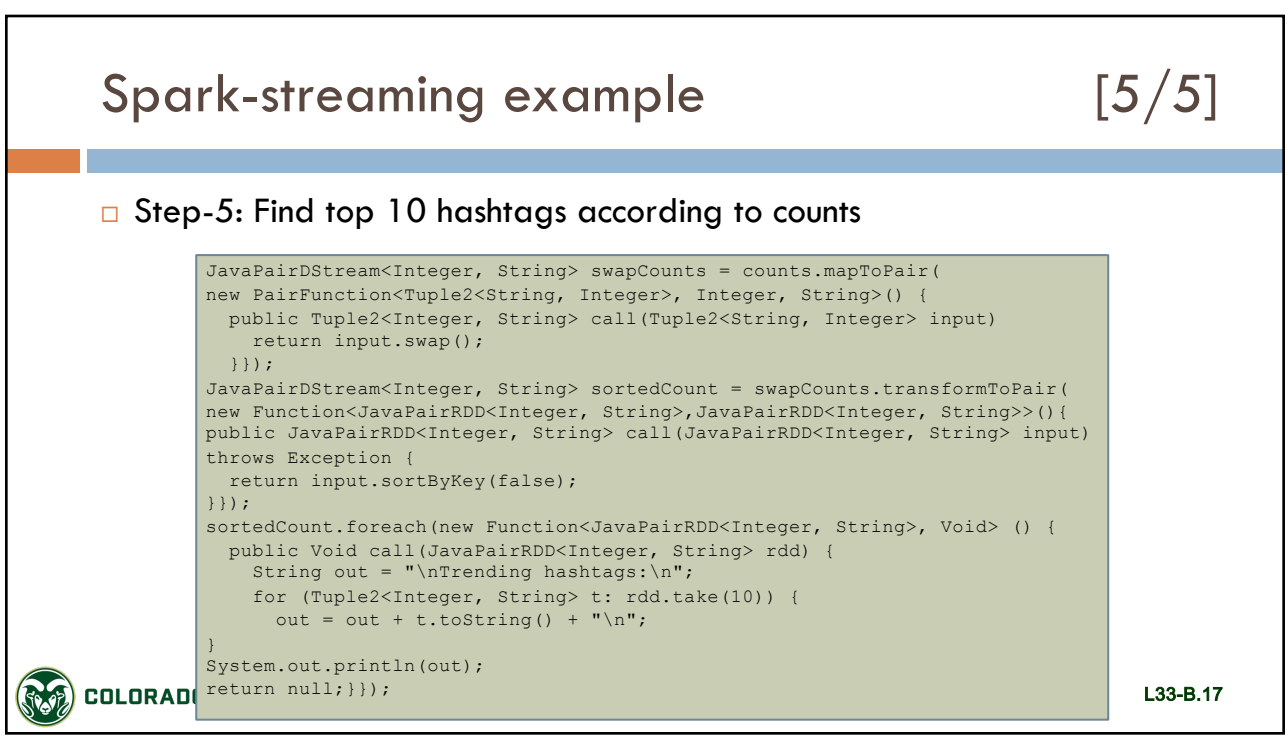

17

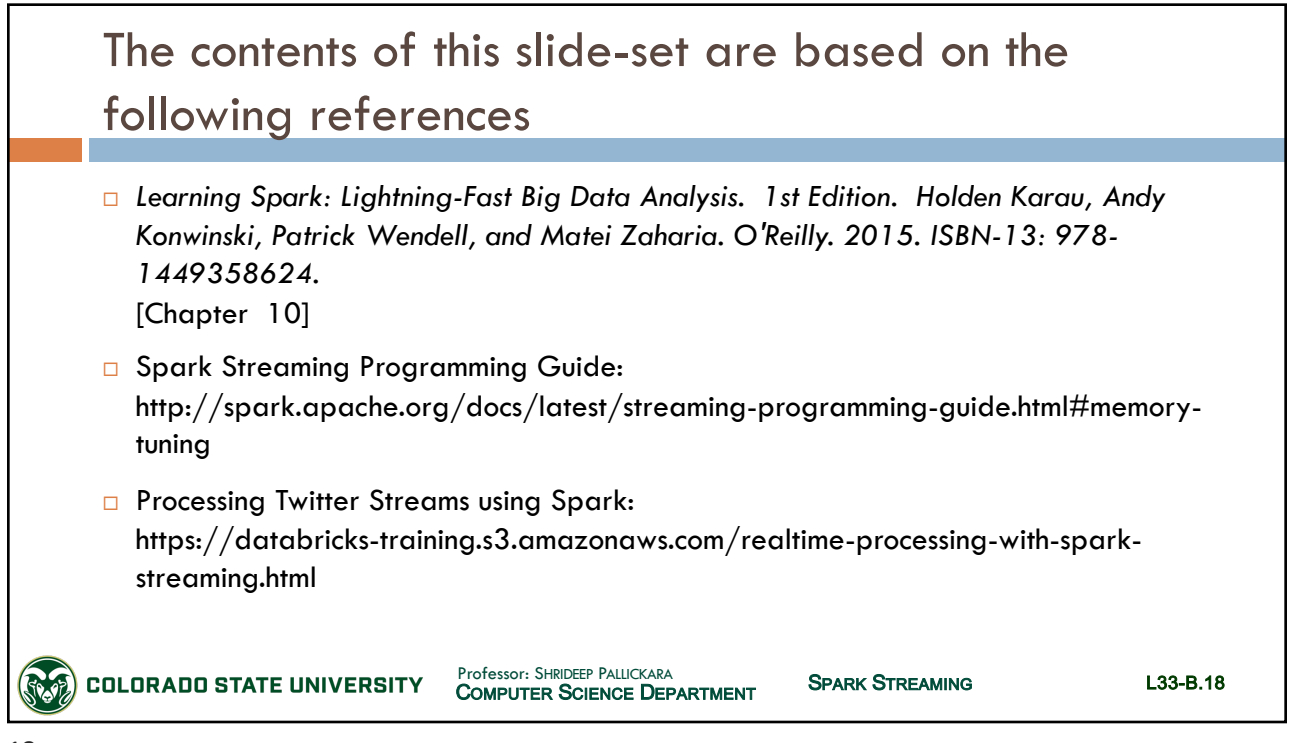